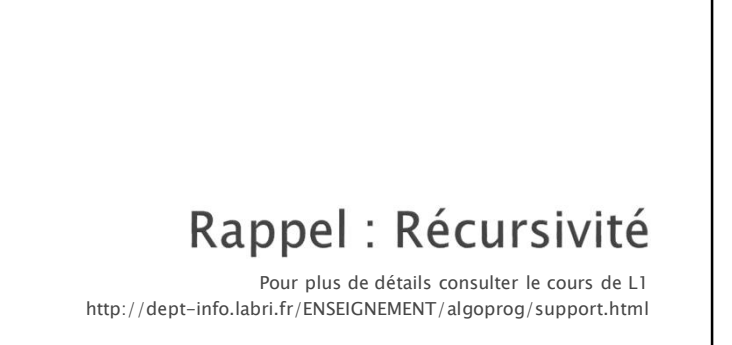

## Calculer a<sup>n</sup> : faire n fois a\*a\*a...

```
int puissanceIter (int a,int n){
  int p=1;
  for (i=1; i<=n; i++)p=p*a;
  return (p);
}
```
### Récursivité

### Définition :

Lorsqu'un algorithme contient un appel à lui-même, on dit qu'il est récursif.

Lorsque deux algorithmes s'appellent l'un l'autre on dit que la récursivité est croisée

#### Complexité

Un algorithme récursif nécessite de conserver les contextes récursifs des appels. La récursivité peut donc conduire à une complexité mémoire plus grande qu'un algorithme itératif.

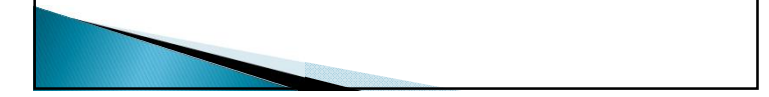

## Calculer a<sup>n</sup> : a\* a<sup>n-1</sup>

int puissanceRecur (int a, int n){ if  $(n == 0)$ return(1); return (a\*puissanceRecur(a,n-1)); }

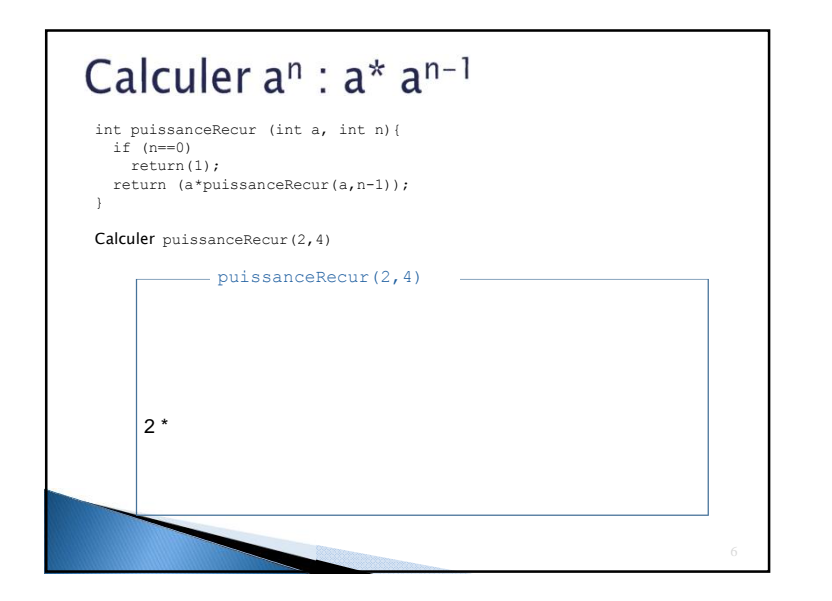

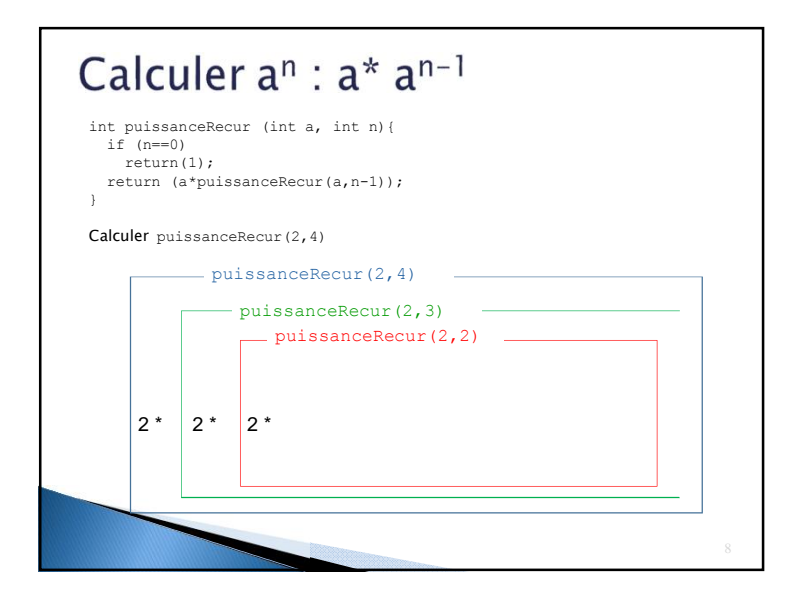

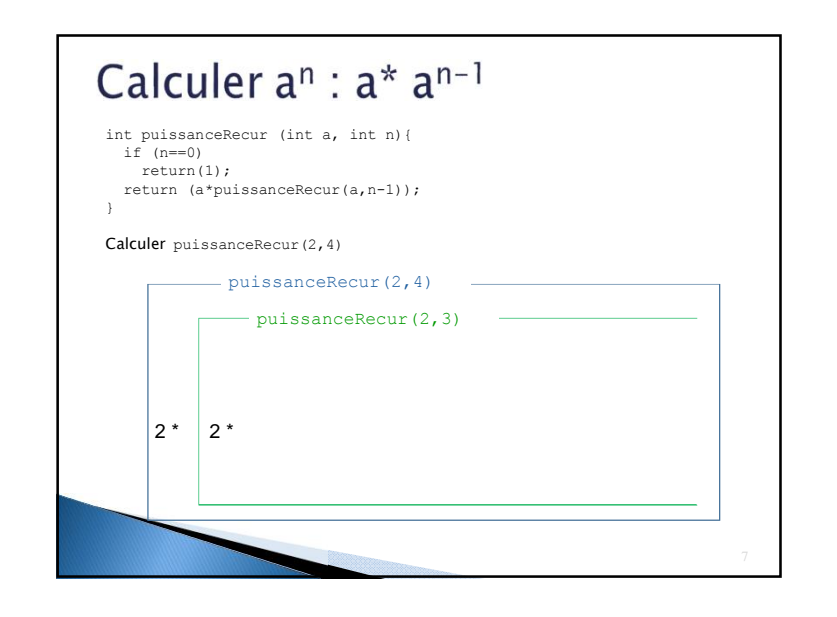

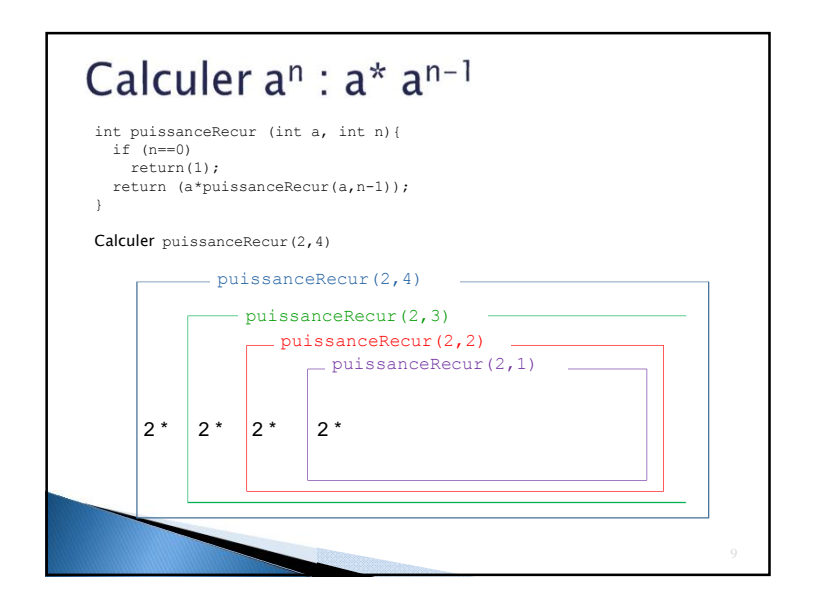

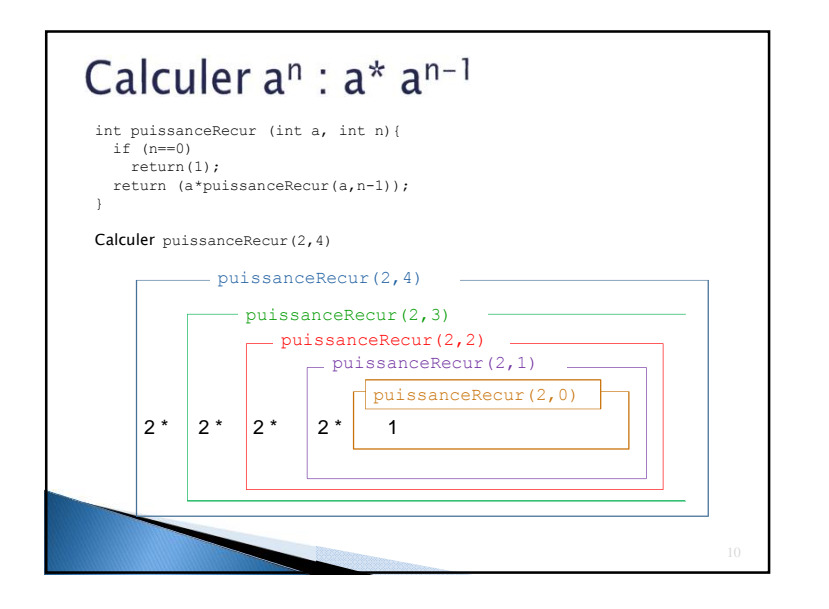

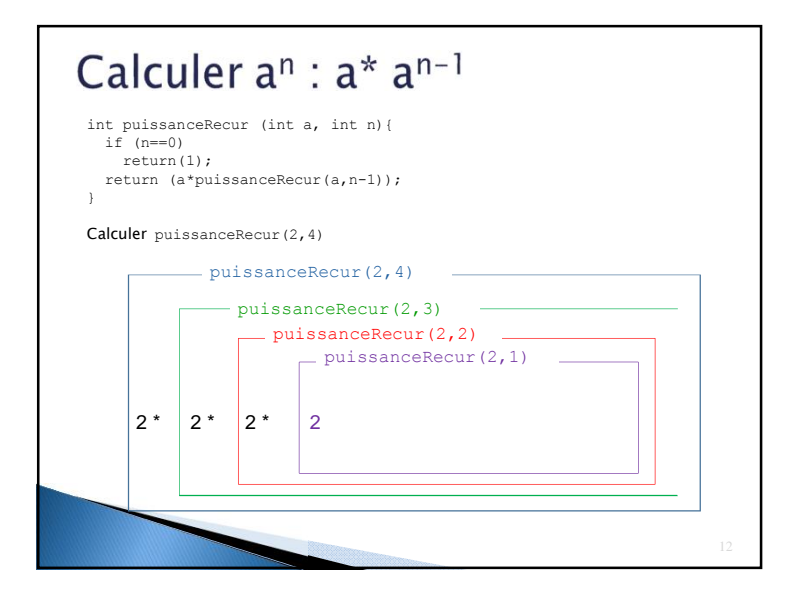

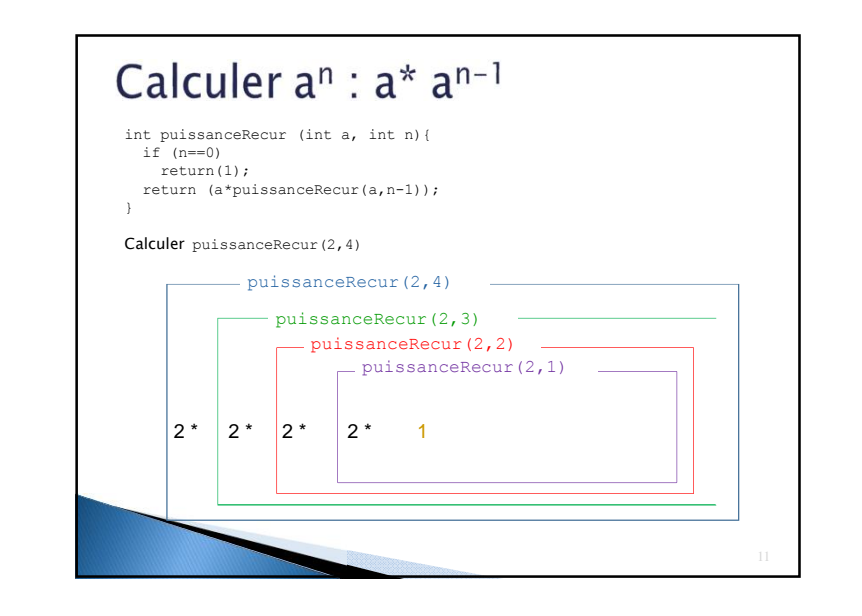

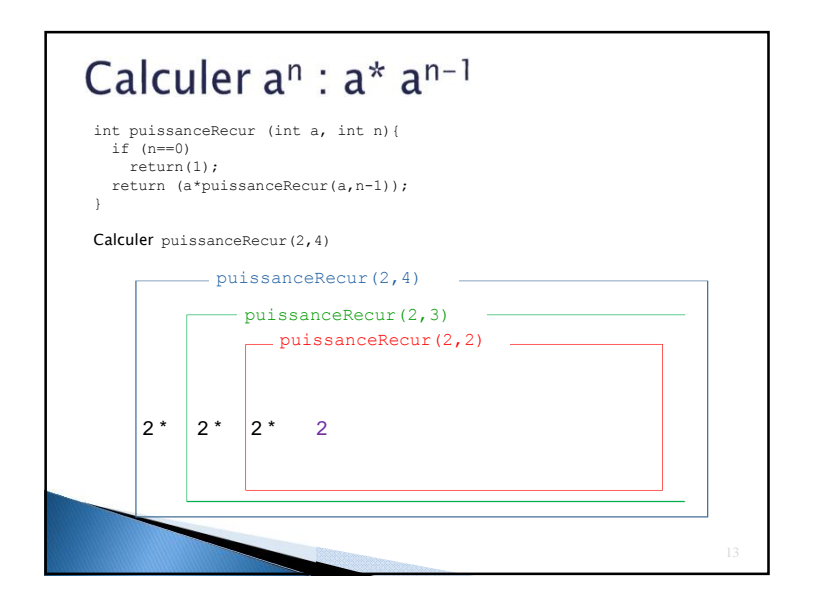

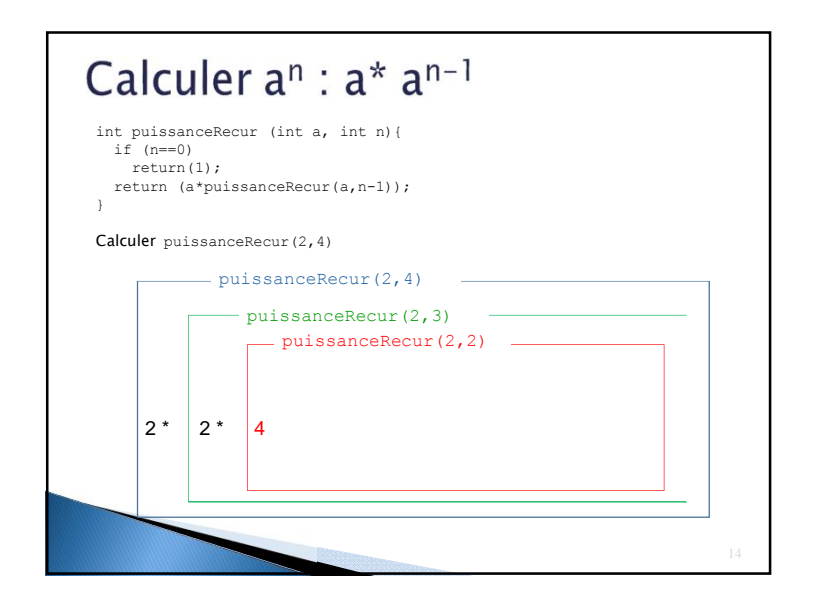

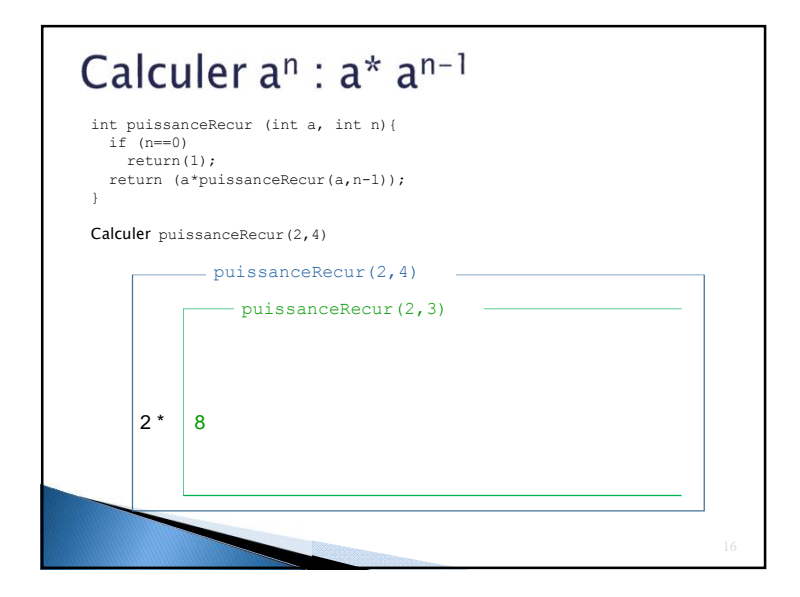

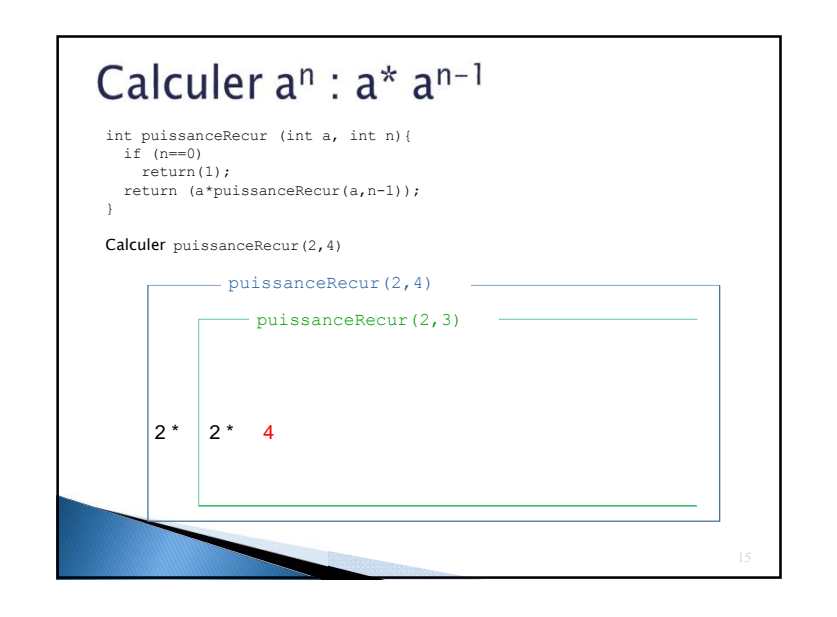

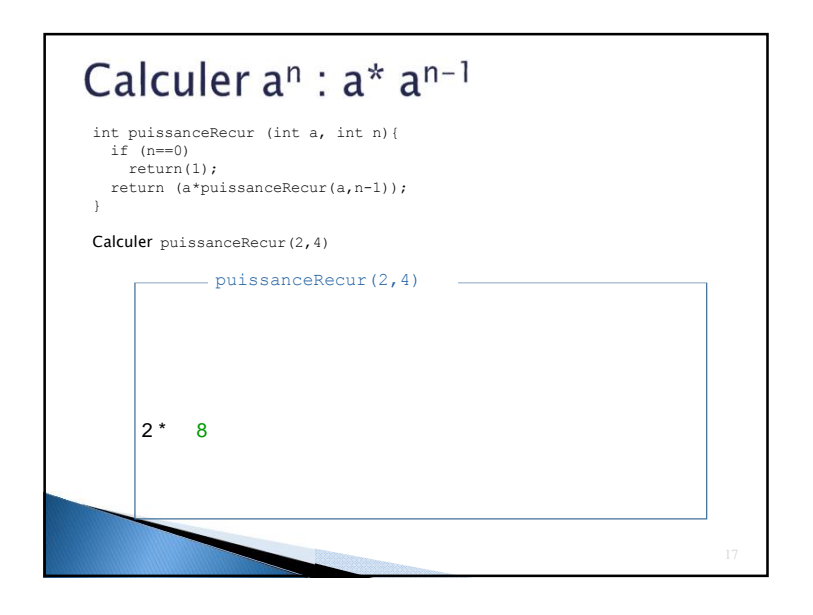

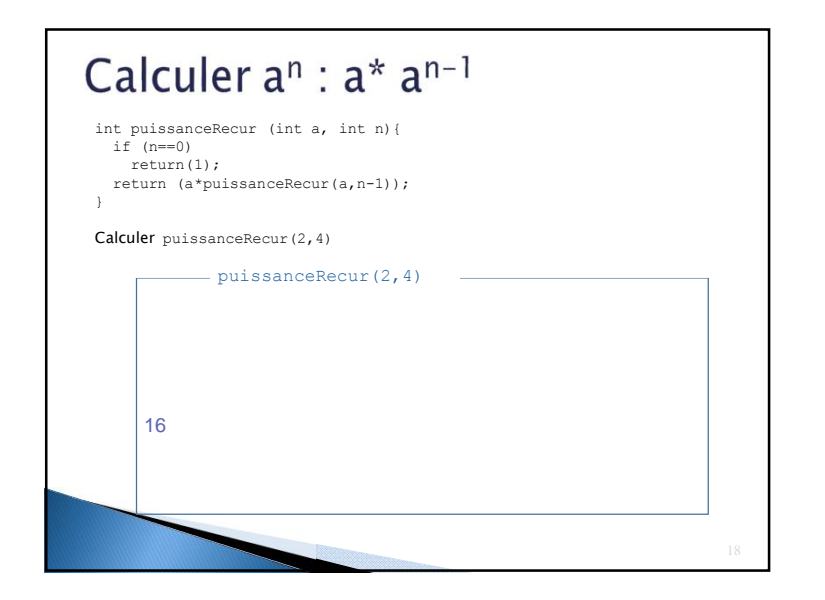

# Récursivité

▶ La récursivité consiste à remplacer une boucle par un appel à la fonction elle-même.

Chaque fois que l'on désire programmer une fonction récursive, on doit répondre aux questions suivantes :

- } Comment le problème au rang n se déduit-il de la solution à un (des) rang(s) inférieur(s) ?
- } Quelle est la condition d'arrêt de la récursivité ?

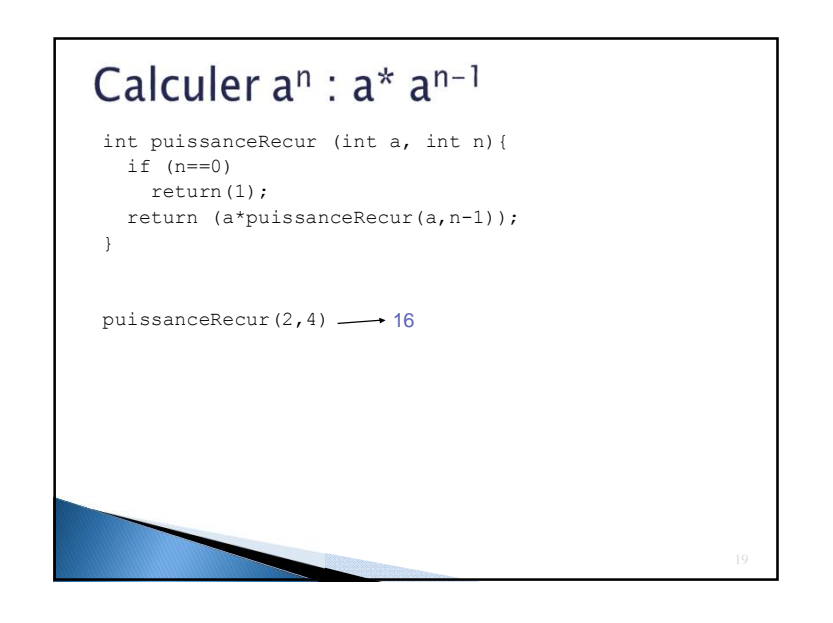

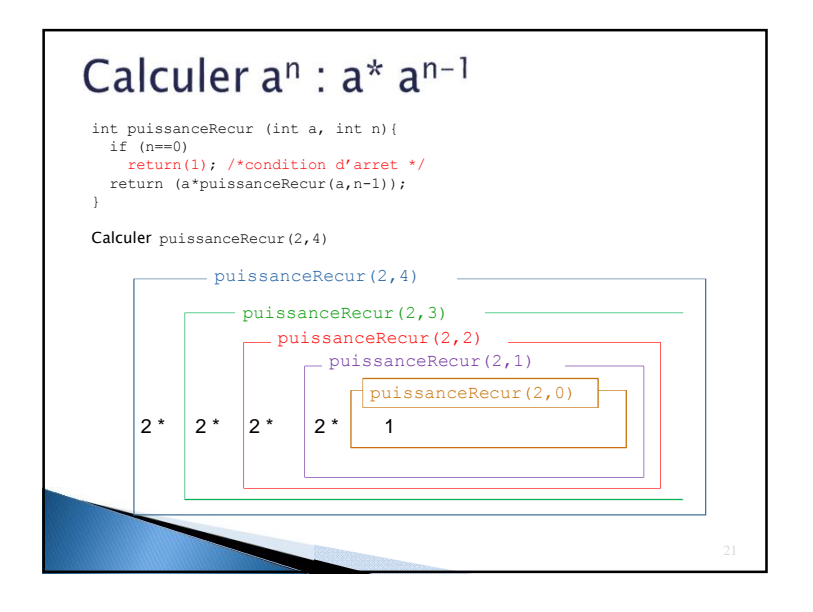

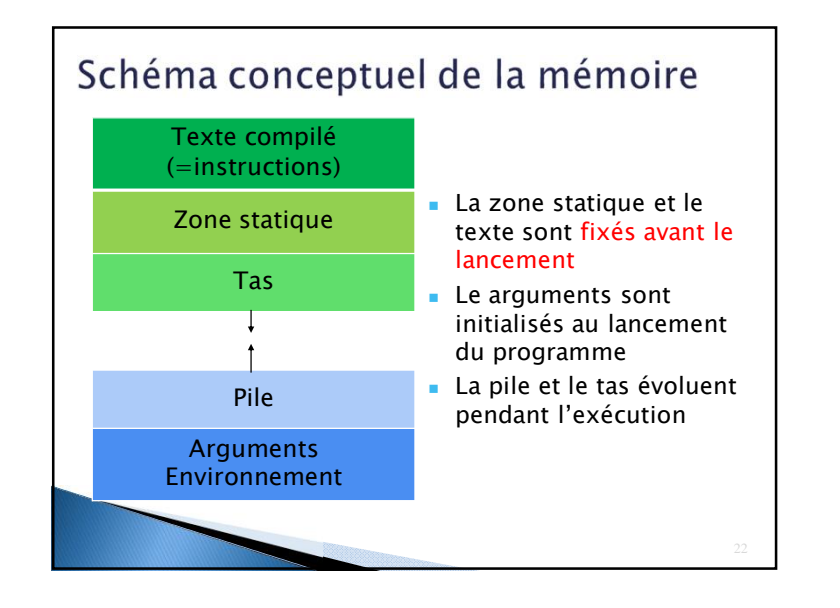

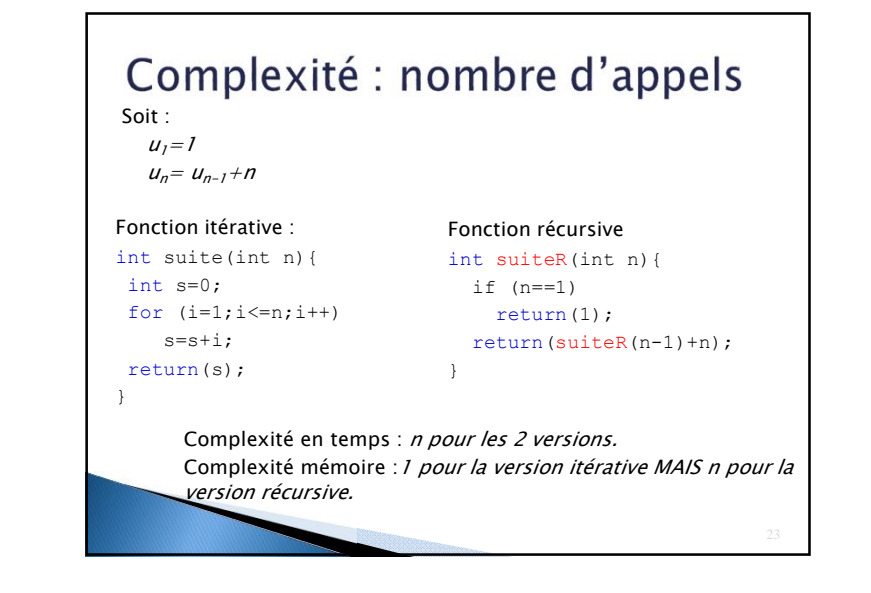

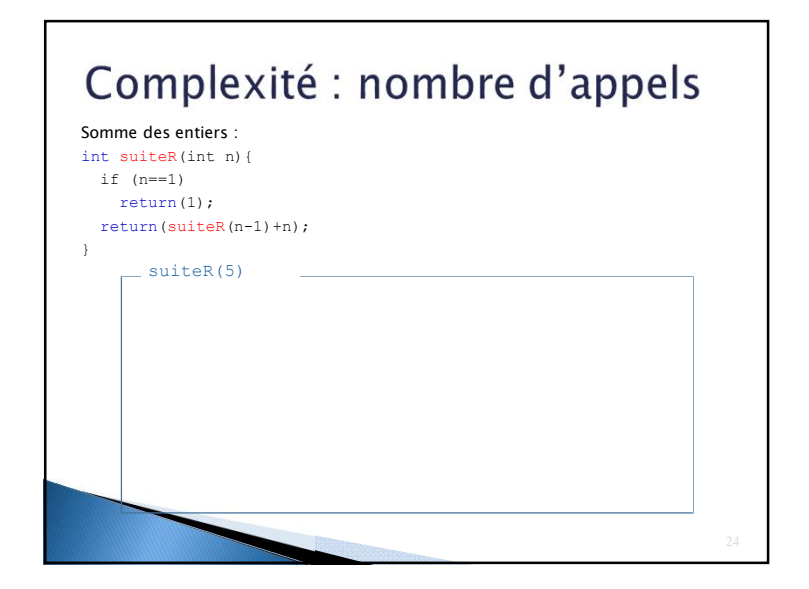

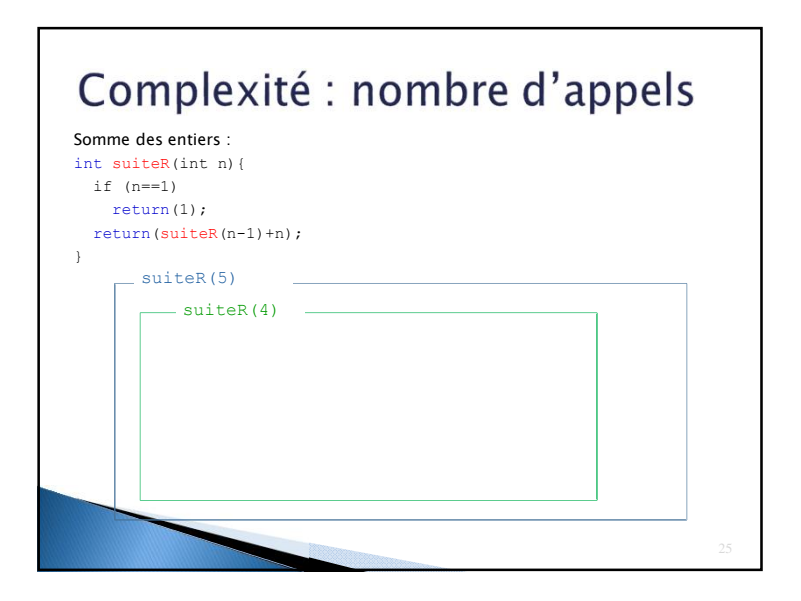

# Complexité : nombre d'appels Somme des entiers : int suiteR(int n){ if (n==1) return(1); return(suiteR(n-1)+n); }  $=$  suiteR(5)  $-$  suiteR(4)  $=$  suiteR(3)  $=$

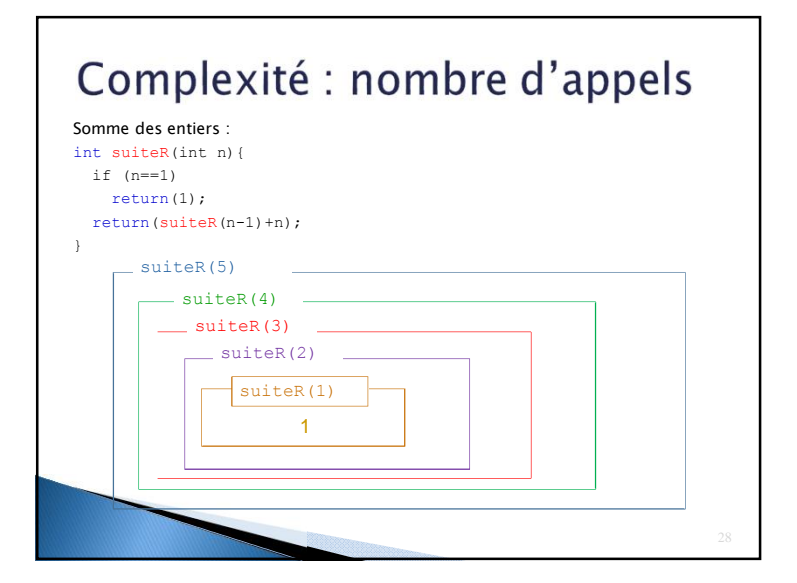

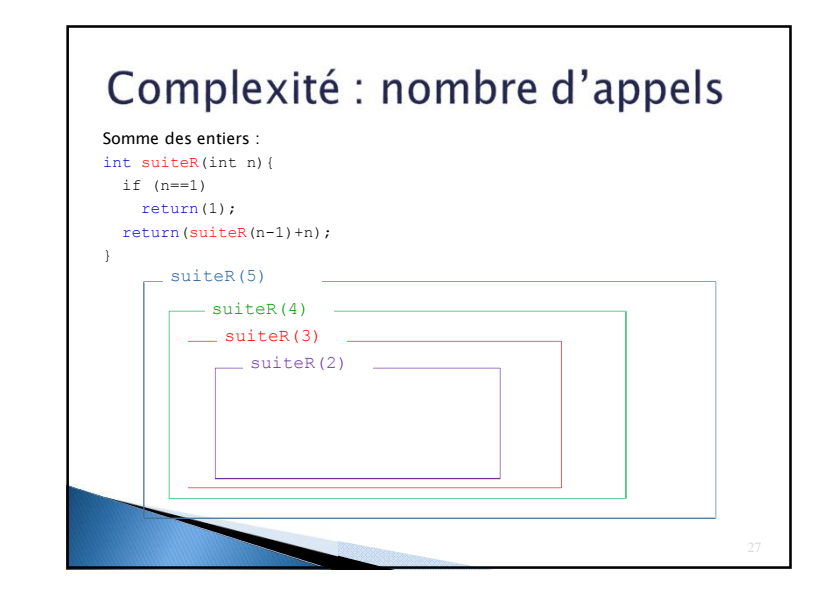

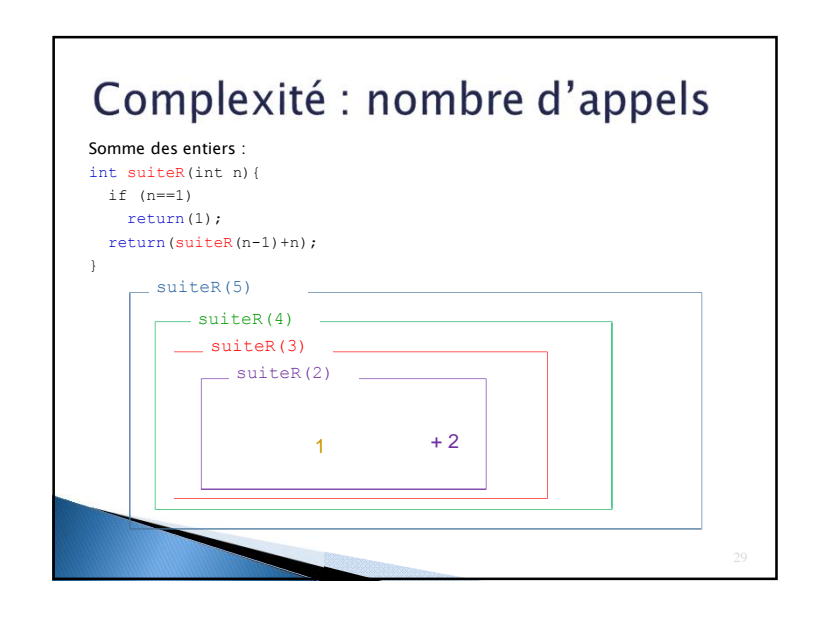

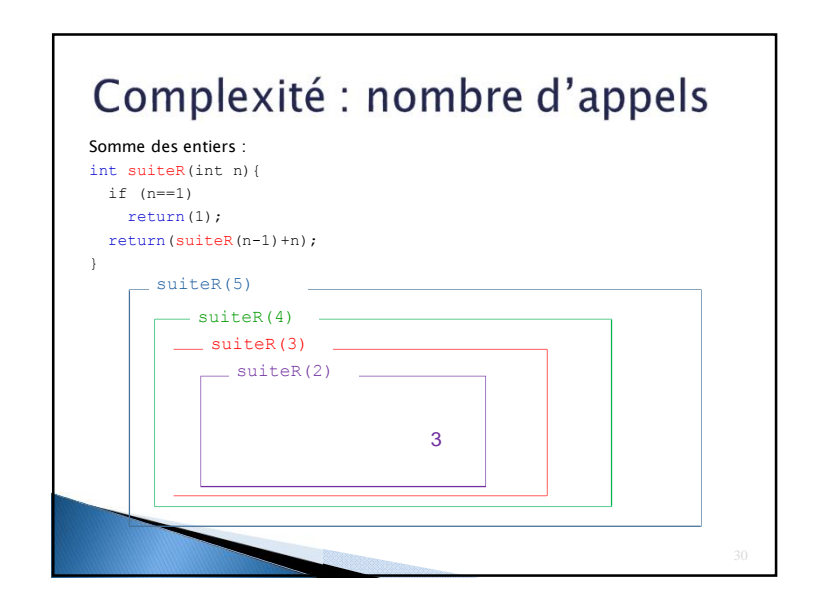

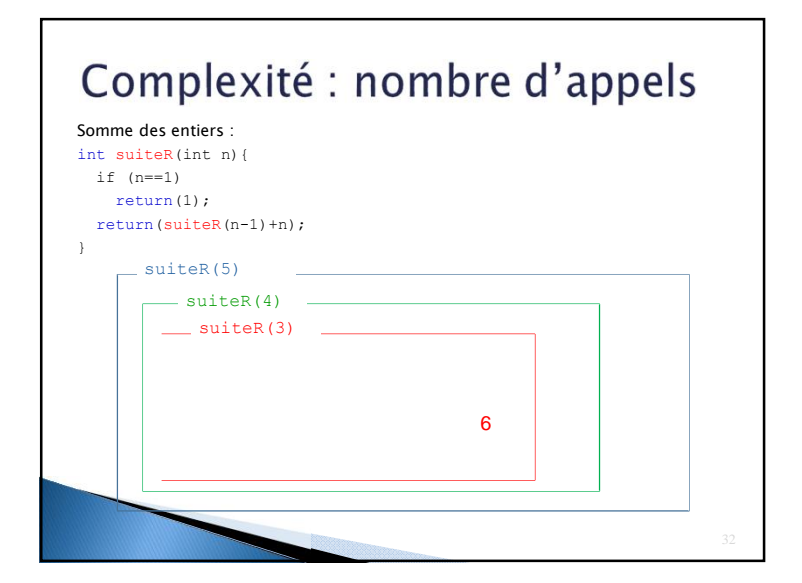

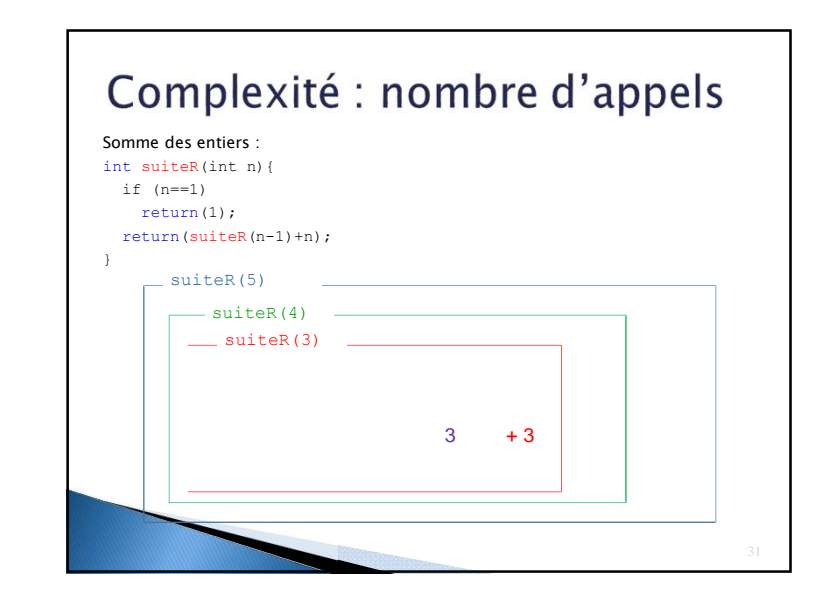

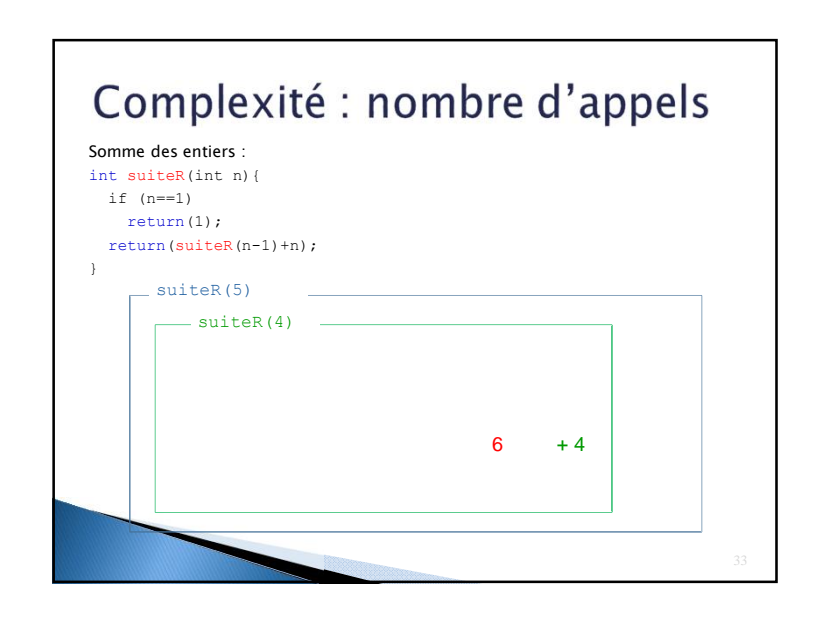

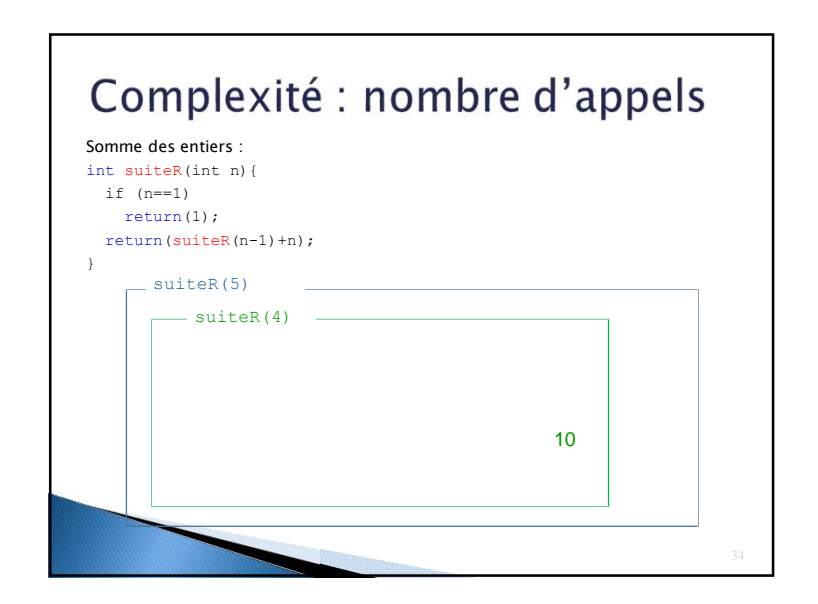

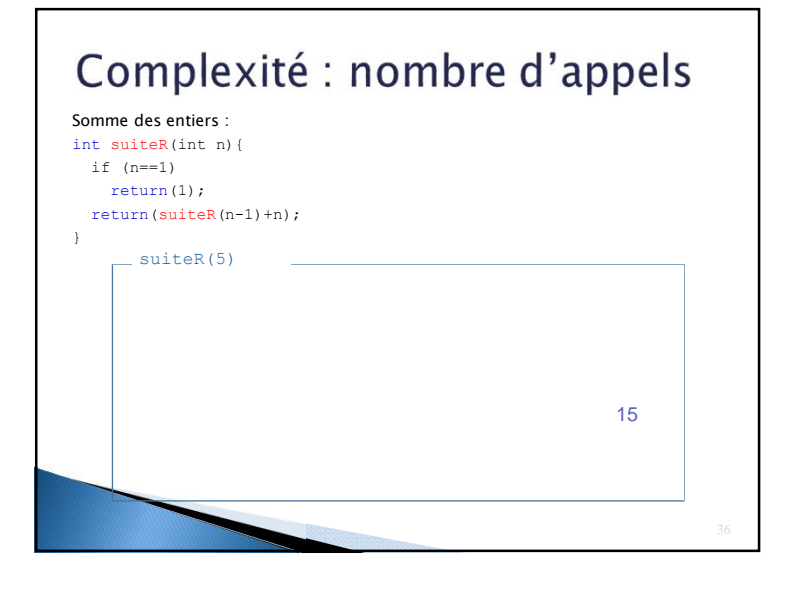

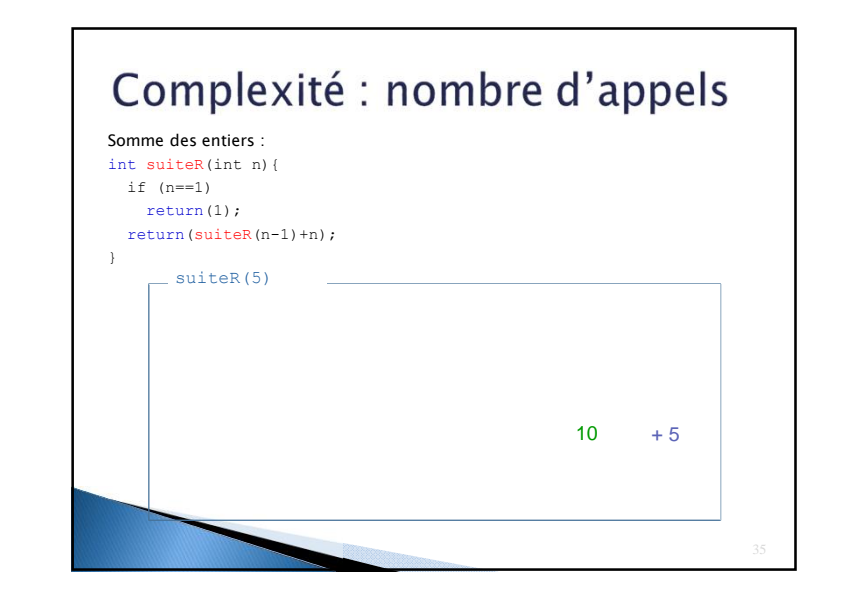

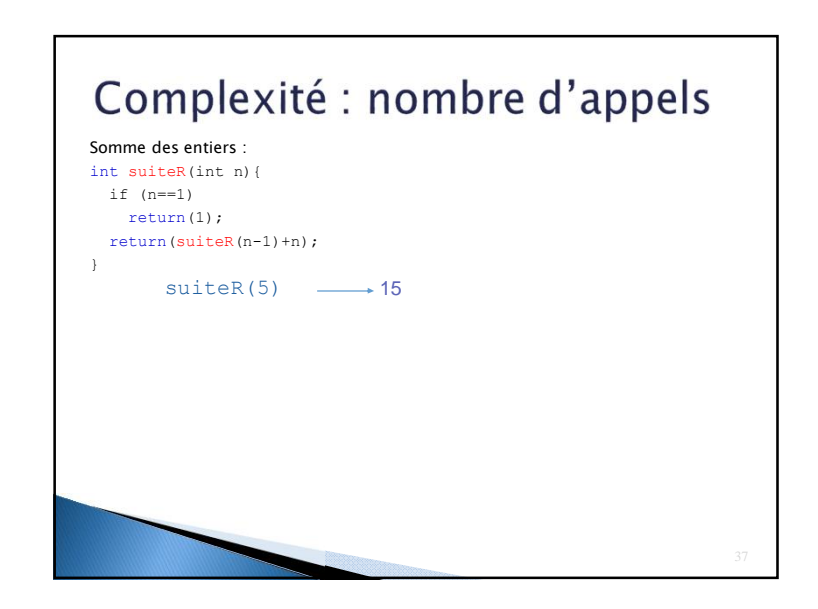

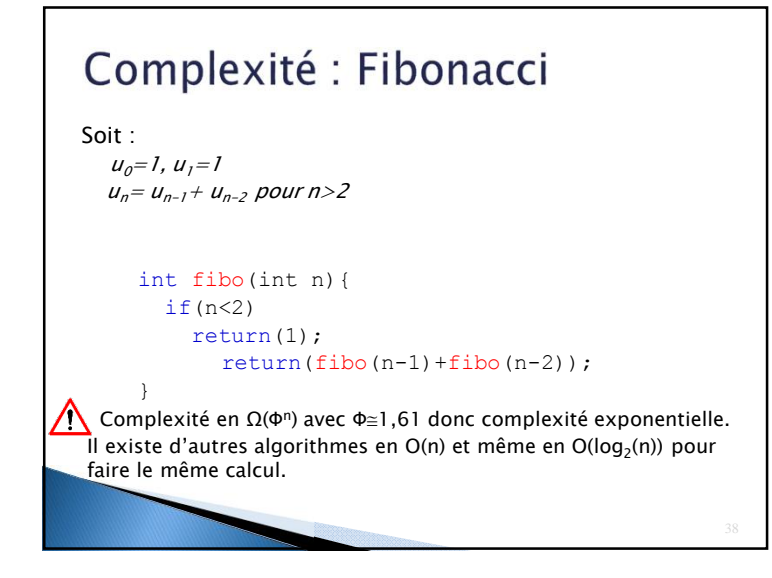

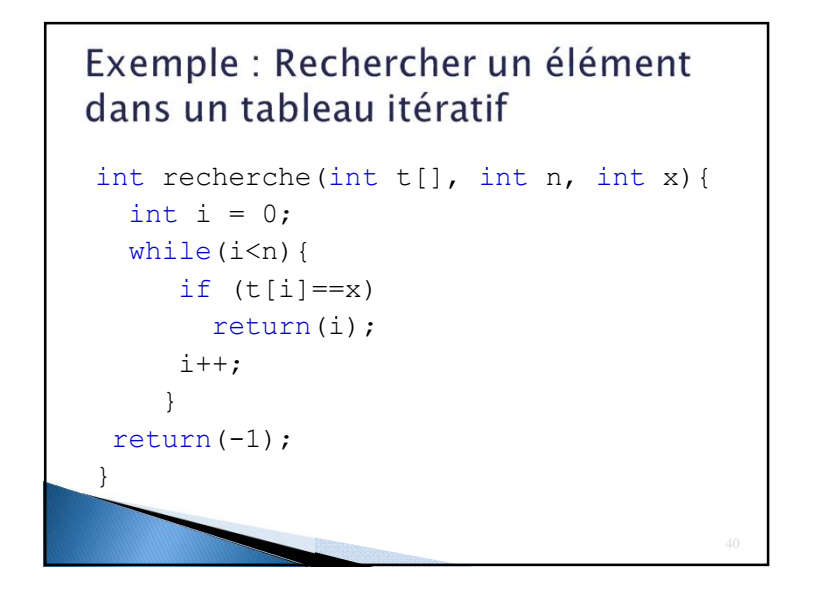

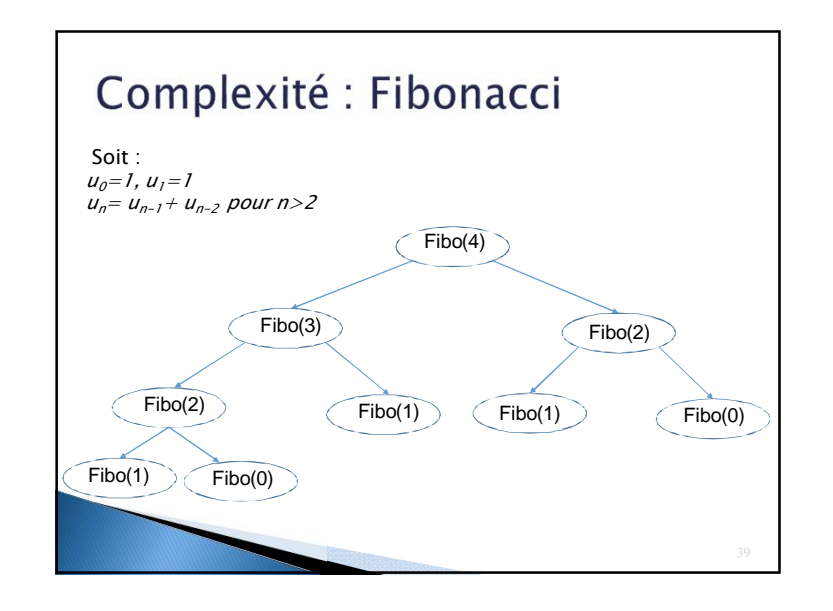

## Exemple : Rechercher un élément dans un tableau récursif

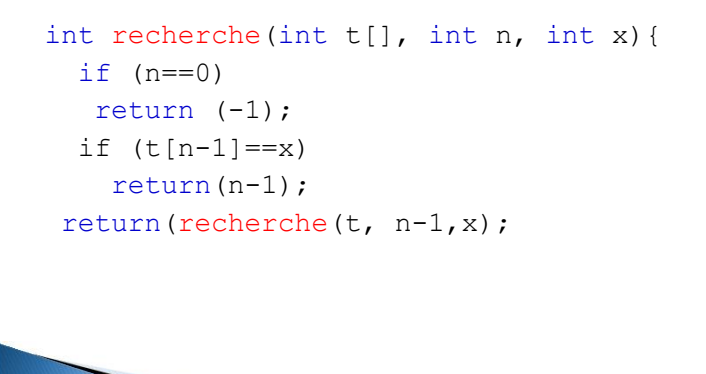

# Récursivité Terminale

#### Définition 1.4 :

Un algorithme récursif présente une récursivité terminale si et seulement si la valeur retournée par cet algorithme est une valeur fixe, ou une valeur calculée par cet algorithme.

Autrement dit si aucun traitement n'est effectué à la remontée d'un appel récursif (sauf le retour d'une valeur).

L'algorithme *facRecur* ne présente pas de récursivité<br>terminale.

## Récursivité Terminale

#### **Exemple**

fonction **facRecurTerm**(val n:entier; **val res:entier**):entier; debut si n==0 alors retourner(res) sinon retourner(facRecurTerm(n-1,**n\*res**)) finsi fin finfonction L'algorithme facRecurTerm présente une récursivité terminale. La factorielle se calcule par l'appel facRecurTerm(n, 1)

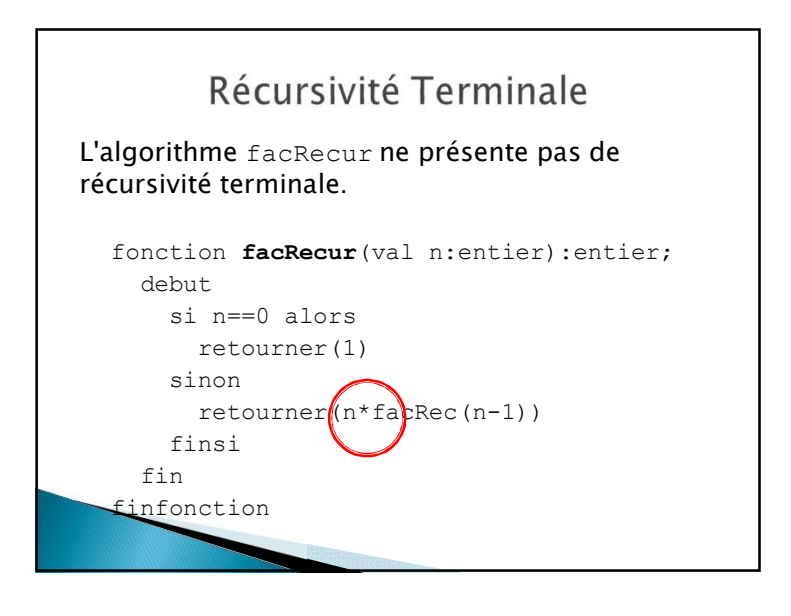

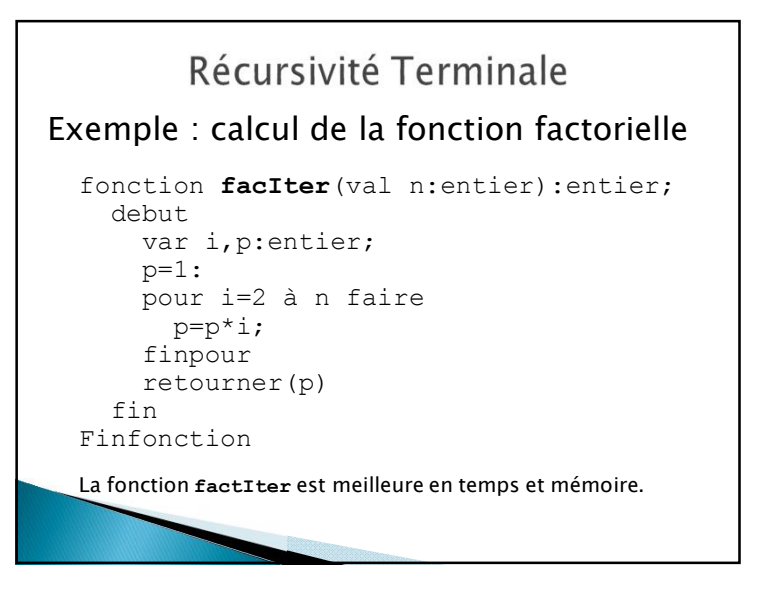

## Récursivité Terminale

<u>Intérêt :</u> des compilateurs détectent cette propriété et **surf** optimisent le stockage de l'environnement de la fonction.

Ainsi facRecurTerm aura une complexité identique à facIter.

#### ATTENTION.

Dans le cas d'un algorithme présentant deux appels récursifs, rendre la récursivité terminale ne permet pas obligatoirement au compilateur d'obtenir une complexité inférieure.

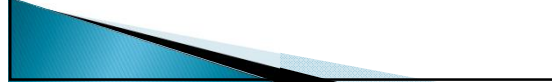